# Title

ucm postestimation — Postestimation tools for ucm

| stat period Menu for e | siai                |
|------------------------|---------------------|
|                        |                     |
|                        | examples Methods an |

# Description

The following postestimation commands are of special interest after ucm:

| Command      | Description                         |
|--------------|-------------------------------------|
| estat period | display cycle periods in time units |
| psdensity    | estimate the spectral density       |

The following standard postestimation commands are also available:

| Command         | Description                                                                                        |  |  |  |  |  |
|-----------------|----------------------------------------------------------------------------------------------------|--|--|--|--|--|
| estat ic        | Akaike's and Schwarz's Bayesian information criteria (AIC and BIC)                                 |  |  |  |  |  |
| estat summarize | summary statistics for the estimation sample                                                       |  |  |  |  |  |
| estat vce       | variance-covariance matrix of the estimators (VCE)                                                 |  |  |  |  |  |
| estimates       | cataloging estimation results                                                                      |  |  |  |  |  |
| forecast        | dynamic forecasts and simulations                                                                  |  |  |  |  |  |
| lincom          | point estimates, standard errors, testing and inference for linear combinations of coefficients    |  |  |  |  |  |
| lrtest          | likelihood-ratio test                                                                              |  |  |  |  |  |
| nlcom           | point estimates, standard errors, testing and inference for nonlinear combinations of coefficients |  |  |  |  |  |
| predict         | predictions, residuals, influence statistics, and other diagnostic measures                        |  |  |  |  |  |
| predictnl       | point estimates, standard errors, testing, and inference for generalized predictions               |  |  |  |  |  |
| test            | Wald tests of simple and composite linear hypotheses                                               |  |  |  |  |  |
| testnl          | Wald tests of nonlinear hypotheses                                                                 |  |  |  |  |  |

# Special-interest postestimation commands

estat period transforms an estimated central frequency to an estimated period after ucm.

# Syntax for predict

#### predict [type] { stub\* | newvarlist } [if] [in] [, statistic options] Description statistic Main xb linear prediction using exogenous variables trend component trend seasonal component seasonal cycle cyclical component residuals residuals rstandard standardized residuals These statistics are available both in and out of sample; type predict ... if e(sample) ... if wanted only for the estimation sample. options Description Options rmse(stub\* | newvarlist) put estimated root mean squared errors of predicted statistics in the new variable dynamic(time\_constant) begin dynamic forecast at specified time

method for predicting unobserved components

predict using past and contemporaneous information

# Menu for predict

smethod(method)

Advanced

method

<u>one</u>step smooth

filter

Statistics > Postestimation > Predictions, residuals, etc.

# **Options for predict**

( Main )

xb, trend, seasonal, cycle, residuals, and rstandard specify the statistic to be predicted.

xb, the default, calculates the linear predictions using the exogenous variables. xb may not be used with the smethod(filter) option.

trend estimates the unobserved trend component.

seasonal estimates the unobserved seasonal component.

Description

predict using past information

predict using all sample information

cycle estimates the unobserved cyclical component.

- residuals calculates the residuals in the equation for the dependent variable. residuals may not be specified with dynamic().
- rstandard calculates the standardized residuals, which are the residuals normalized to have unit variances. rstandard may not be specified with the smethod(filter), smethod(smooth), or dynamic() option.

Options

- rmse(stub\* | newvarlist) puts the root mean squared errors of the predicted statistic into the specified new variable. Multiple variables are only required for predicting cycles of a model that has more than one cycle. The root mean squared errors measure the variances due to the disturbances but do not account for estimation error. The stub\* syntax is for models with multiple cycles, where you provide the prefix and predict will add a numeric suffix for each predicted cycle.
- dynamic(*time\_constant*) specifies when predict should start producing dynamic forecasts. The specified *time\_constant* must be in the scale of the time variable specified in tsset, and the *time\_constant* must be inside a sample for which observations on the dependent variable are available. For example, dynamic(tq(2008q4)) causes dynamic predictions to begin in the fourth quarter of 2008, assuming that your time variable is quarterly; see [D] datetime. If the model contains exogenous variables, they must be present for the whole predicted sample. dynamic() may not be specified with the rstandard, residuals, or smethod(smooth) option.

Advanced

- smethod(method) specifies the method for predicting the unobserved components. smethod() causes
  different amounts of information on the dependent variable to be used in predicting the components
  at each time period.
  - smethod(onestep), the default, causes predict to estimate the components at each time period using previous information on the dependent variable. The Kalman filter is performed on previous periods, but only the one-step predictions are made for the current period.
  - smethod(smooth) causes predict to estimate the components at each time period using all the sample data by the Kalman smoother. smethod(smooth) may not be specified with the rstandard option.
  - smethod(filter) causes predict to estimate the components at each time period using previous and contemporaneous data by the Kalman filter. The Kalman filter is performed on previous periods and the current period. smethod(filter) may not be specified with the xb option.

# Syntax for estat period

estat period [, options]

| options                | Description                                |
|------------------------|--------------------------------------------|
| Main                   |                                            |
| <u>l</u> evel(#)       | set confidence level; default is level(95) |
| cformat(% <i>fmt</i> ) | numeric format                             |

#### Menu for estat

Statistics > Postestimation > Reports and statistics

## Options for estat period

Options

level(#) specifies the confidence level, as a percentage, for confidence intervals. The default is level(95) or as set by set level; see [U] 20.7 Specifying the width of confidence intervals.

cformat (% fmt) sets the display format for the table numeric values. The default is cformat (% 9.0g).

## Remarks and examples

#### stata.com

We assume that you have already read [TS] ucm. In this entry, we illustrate some features of predict after using ucm to estimate the parameters of an unobserved-components model.

All predictions after ucm depend on the unobserved components, which are estimated recursively using a Kalman filter. Changing the sample can alter the state estimates, which can change all other predictions.

Example 1

We begin by modeling monthly data on the median duration of employment spells in the United States. We include a stochastic-seasonal component because the data have not been seasonally adjusted.

```
. use http://www.stata-press.com/data/r13/uduration2
(BLS data, not seasonally adjusted)
. ucm duration, seasonal(12) cycle(1) difficult
searching for initial values .....
(setting technique to bhhh)
Iteration 0:
              \log likelihood = -409.79452
              \log likelihood = -403.38288
Iteration 1:
Iteration 2:
              \log likelihood = -403.37351
                                            (backed up)
Iteration 3:
               \log likelihood = -403.36878
                                            (backed up)
Iteration 4:
              \log likelihood = -403.36759
                                            (backed up)
(switching technique to nr)
Iteration 5:
              \log likelihood = -403.36699
                                            (backed up)
              log likelihood = -397.87773
Iteration 6:
                                            (not concave)
              \log likelihood = -396.44601
Iteration 7:
                                           (not concave)
Iteration 8:
               \log likelihood = -394.58451
                                           (not concave)
Iteration 9:
               \log likelihood = -392.58307
                                           (not concave)
              \log likelihood = -389.9884
Iteration 10:
                                           (not concave)
Iteration 11:
               log likelihood =
                                 -388.885
              log likelihood = -388.65318
Iteration 12:
Iteration 13: log likelihood = -388.29788
Iteration 14: log likelihood = -388.26268
Iteration 15:
              \log likelihood = -388.25677
Iteration 16: log likelihood = -388.25675
Refining estimates:
              \log likelihood = -388.25675
Iteration 0:
Iteration 1:
              log likelihood = -388.25675
```

| Unobserved-components model<br>Components: random walk, seasonal(12), order 1 cycle |           |           |               |               |          |        |           |  |  |
|-------------------------------------------------------------------------------------|-----------|-----------|---------------|---------------|----------|--------|-----------|--|--|
| Sample: 1967m7 - 2008m12                                                            |           |           |               | Number of obs |          | =      | 498       |  |  |
| *                                                                                   |           |           |               | Wald          | chi2(2)  | =      | 7.17      |  |  |
| Log likelihood = -388.25675                                                         |           |           | Prob > chi2 = |               |          | 0.0277 |           |  |  |
|                                                                                     |           | OIM       |               |               |          |        |           |  |  |
| duration                                                                            | Coef.     | Std. Err. | z             | P> z          | [95% C   | onf.   | Interval] |  |  |
| frequency                                                                           | 1.641531  | .7250323  | 2.26          | 0.024         | .2204938 |        | 3.062568  |  |  |
| damping                                                                             | .2671232  | .1050168  | 2.54          | 0.011         | .0612939 |        | .4729524  |  |  |
| var(level)                                                                          | . 1262922 | .0221428  | 5.70          | 0.000         | .08289   | 32     | .1696912  |  |  |
| var(seasonal)                                                                       | .0017289  | .0009647  | 1.79          | 0.037         |          | 0      | .0036196  |  |  |
| var(cycle1)                                                                         | .0641496  | .0211839  | 3.03          | 0.001         | .02262   | 99     | .1056693  |  |  |

Note: Model is not stationary.

Note: Tests of variances against zero are one sided, and the two-sided confidence intervals are truncated at zero.

Below we predict the trend and the seasonal components to get a look at the model fit.

- . predict strend, trend
- . predict season, seasonal
- . tsline duration strend, name(trend) nodraw legend(rows(1))
- . tsline season, name(season) yline(0,lwidth(vthin)) nodraw
- . graph combine trend season, rows(2)

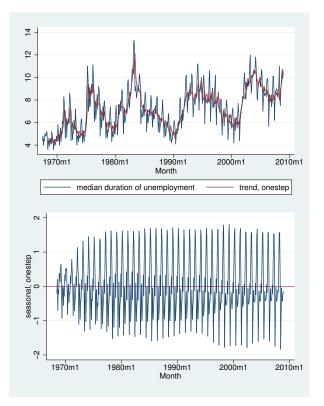

The trend tracks the data well. That the seasonal component appears to change over time indicates that the stochastic-seasonal component might fit better than a deterministic-seasonal component.

4

4

### ▷ Example 2

In this example, we use the model to forecast the median unemployment duration. We use the root mean squared error of the prediction to compute a confidence interval of our dynamic predictions. Recall that the root mean squared error accounts for variances due to the disturbances but not due to the estimation error.

```
. tsappend, add(12)
. predict duration_f, dynamic(tm(2009m1)) rmse(rmse)
. scalar z = invnormal(0.95)
. generate lbound = duration_f - z*rmse if tm>=tm(2008m12)
(497 missing values generated)
. generate ubound = duration_f + z*rmse if tm>=tm(2008m12)
(497 missing values generated)
. label variable lbound "90% forecast interval"
. twoway (tsline duration duration_f if tm>=tm(2006m1))
> (tsrline lbound ubound if tm>=tm(2008m12),
> ysize(2) xtitle("") legend(cols(1))
```

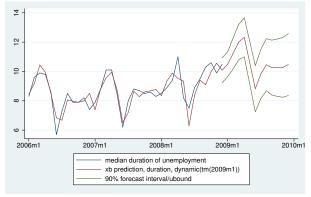

The model forecasts a large temporary increase in the median duration of unemployment.

## Methods and formulas

For details on the ucm postestimation methods, see [TS] sspace postestimation.

See [TS] psdensity for the methods used to estimate the spectral density.

### Also see

- [TS] ucm Unobserved-components model
- [TS] psdensity Parametric spectral density estimation after arima, arfima, and ucm
- [TS] sspace postestimation Postestimation tools for sspace
- [U] **20 Estimation and postestimation commands**